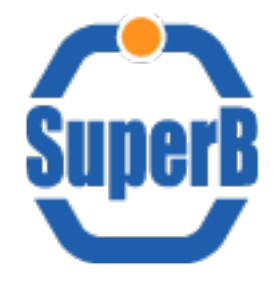

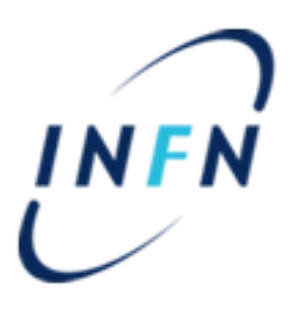

## DIRAC testbed

## 21 Jul 2011

Bruno Santeramo

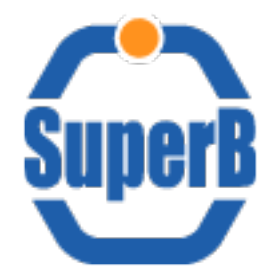

●

**Outline** 

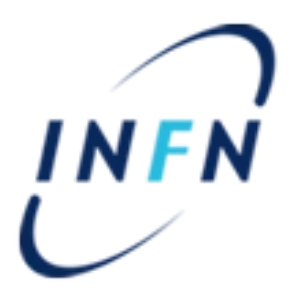

- **Bulk Job Submission**
- **Parametric Job Submission**
- **Submitting job with Input file from File Catalog**

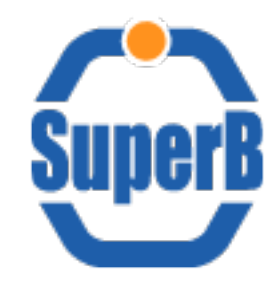

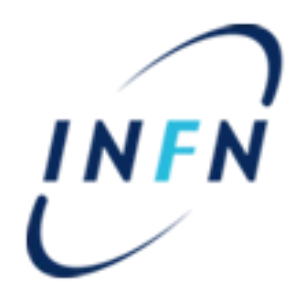

#### **submit the same job n-times**

- Tested via CLI
- Paramters setting mandatory
- Parameters: string or number

**Parameters as number**

{"StdOut","StdErr"};

JobName = "hello"; Executable = "hello\_world.sh"; Parameters = 20; ParameterStart = 1; ParameterStep = 1; InputSandbox =  ${^m}$ ello\_world.sh"}; StdOutput = "StdOut"; StdError = "StdErr"; OutputSandbox =

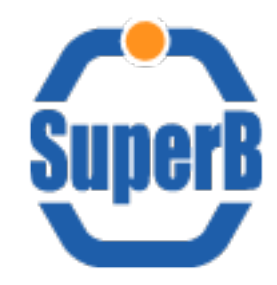

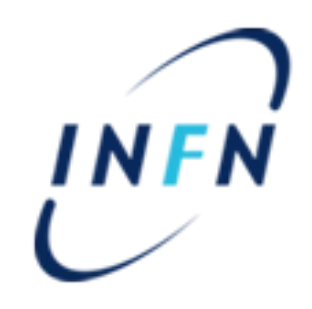

#### **submit the same job n-times**

- Tested via CLI
- Paramters setting mandatory
- Parameters: string or number

**Parameters as string**

JobName = "hello";

Executable = "hello\_world.sh";

Parameters = {"first","second","third","fourth","fifth", "sixth", "seventh", "eighth", "nineth"};

 $InputSandbox = {"hello_world.sh"};$ 

StdOutput = "StdOut";

StdError = "StdErr";

OutputSandbox = {"StdOut","StdErr"};

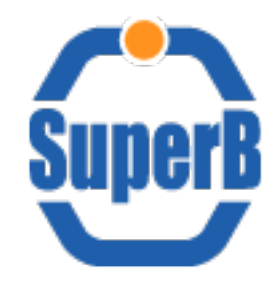

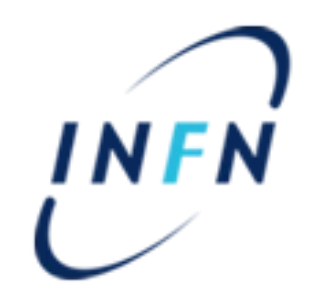

#### **PROBLEM:**

**bulk submission hard-code limited up to 20**

- Max 20 job per submission
- Limit imposed to avoid abuse (e.g. a user can easily submit 1M of jobs just by some mistake)

• Two solution found to overcome this limitation

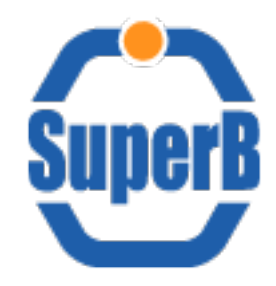

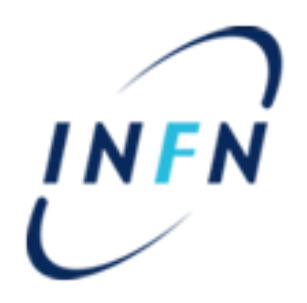

#### **First solution:**

- 1) change MAX\_PARAMETRIC\_JOBS in DIRAC/WorkloadManagementSystem/Service/JobManagerHandler.py
- 2) restart the

WorkLoadManagement JobManager service

- 1)Enter as dirac user
- 2)source /opt/dirac/bashrc
- 3)runsvctrl t

/opt/dirac/startup/WorkloadManagement\_JobManager/

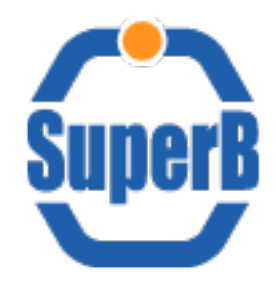

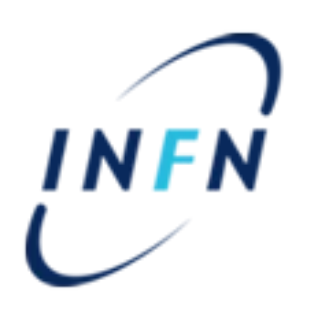

#### **Second solution:**

- We are using DIRAC v5r13p2
- In DIRAC v6 MAX\_PARAMETRIC\_JOBS will be configurable by admin
- the parameter is global
- The parameter can be overriden per group
- This feature will be implemented in future versions

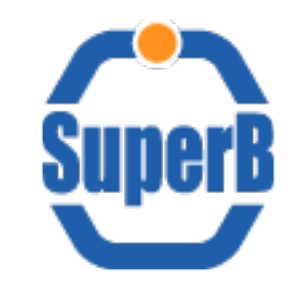

#### Parametric Job Submission **INFN**

#### **job submission passing parameters to executed script**

- Tested via CLI
- Parameters: string or number
- Tested up to 30 parameters
- %s Argument taken from **Parameters**

#### **parametric\_job\_submission.jdl**

JobName = "job\_%s";

Executable = "echo\_call.sh";

Arguments =  $\{$ "1st\_param 2st\_param another\_param yet\_another\_param \$HOSTNAME \$USER \$PWD %s"}; Parameters = 20; ParameterStart = 1; ParameterStep = 1;  $InputStreamdbox = {"echo\_call.sh"}$ ; StdOutput = "StdOut%s"; StdError = "StdErr%s"; OutputSandbox = {"StdOut%s","StdErr%s"};

**echo\_call.sh** #!/bin/bash echo \$@

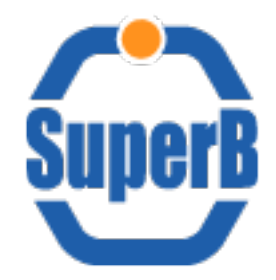

## Input file from catalog

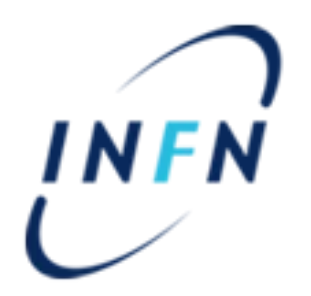

- No correlation found between CE and SE
- Input file from catalog automatically downloaded before job starting
- Can DIRAC be constrained to execute jobs near data?

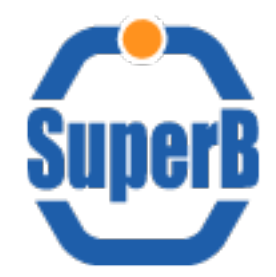

## Input file from catalog

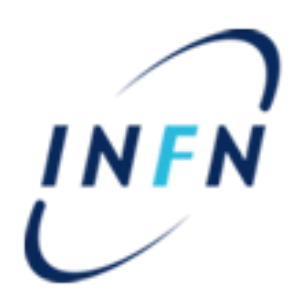

- InputSandbox
	- Download files before job starting
	- Files from local
	- Entire Directory from local
	- Files from Catalog
	- NO Directory from catalog
	- **NOT PARSE InputSandbox**

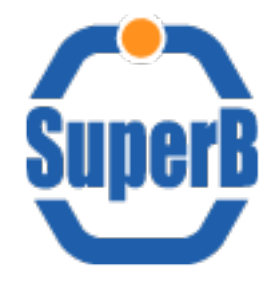

#### Debug Info

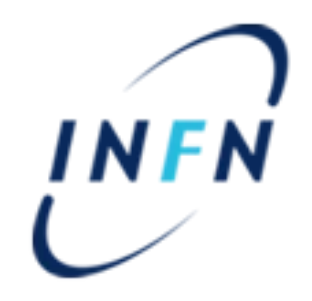

• DIRAC store log info on

/opt/dirac/runit/<System Name>/<Service Name>/log/current

• Launching commands fvia CLI, to obtain a more verbose output use

<command> -o LogLevel=DEBUG <...>

or

<command> -o LogLevel=VERBOSE <...>

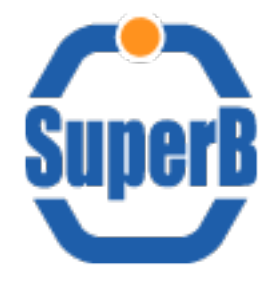

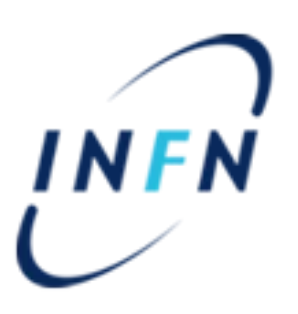

# **BACKUP SLIDES**

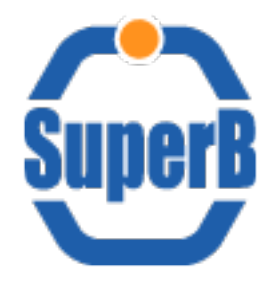

#### ToDo list

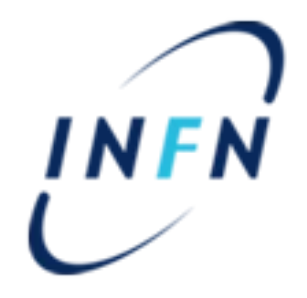

- Bulk submission via webportal
- Properly DIRAC SE working automatic check
- More test on File Catalog (sometime not working properly)
- install "test" setup using a more updated version of DIRAC
	- We are using release v5r13p2
	- Last release is v6r0-pre4
	- some problems are fixed?
- Save output on File Catalog
- Save Output on specific SE
- **Suggestions ?**

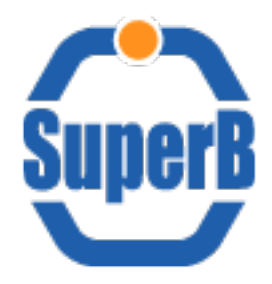

URL

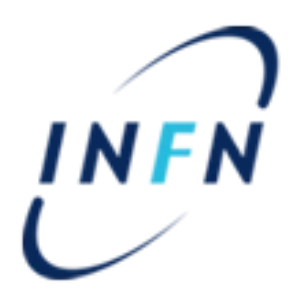

- **SuperB**
	- testbed wiki: [http://mailman.fe.infn.it/superbwiki/index.php/Distributed\\_Computing/Dirac\\_testbed](http://mailman.fe.infn.it/superbwiki/index.php/Distributed_Computing/Dirac_testbed)
	- Webportal:<https://bbrbuild01.cr.cnaf.infn.it:8443/DIRAC/>
- **DIRAC team:**
	- **1) GitHub: <https://github.com/DIRACGrid> (updated)**
	- 2) [twiki@CERN](mailto:twiki@CERN): <https://twiki.cern.ch/twiki/bin/view/LHCb/DiracProject>
	- **3) Official site: <http://diracgrid.org/>**
	- **4) User Forum: <https://groups.google.com/forum/#!forum/diracgrid-forum>**
	- **5) Developer Forum: <https://groups.google.com/forum/#!forum/diracgrid-develop>**
	- **6) Jabber Chat Room: diracgrid@conference.jabber.org**

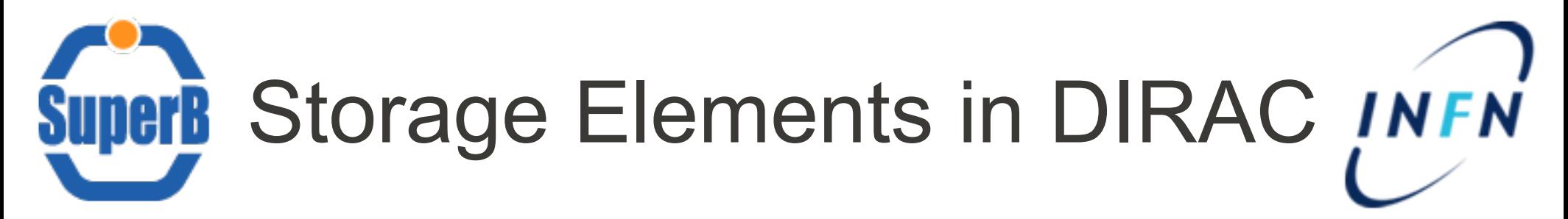

- BARI-INFN
- $\Box$  CALTECH
- CNAF
- FERRARA-INFN
- . GRISU-UNINA
- . GridPP
- LAL-USER
- . NAPOLI-INFN
- . OXFORD
- $\overline{\phantom{a}}$  PADOVA-INFN
- PISA-INFN
- ProductionSandboxSE (configured  $@$  CNAF)
- . RAL-PPD-GRID
- . ULTRALIGHT-USER
- UVIC